**W samouczkach można obejrzeć lekcje związane z obsługą MS Word 2010, MS Excel 2010, MS PowerPoint 2010 i wyszukiwarki internetowej Google. Samouczki zostały opracowane przez Centrum Edukacji Obywatelskiej. Uwaga: filmy składają się z kilku części, po obejrzenie każdego fragmentu kliknij przycisk "Play".** 

**Microsoft Word 2010.**

**Lekcja 1.** W pierwszej lekcji samouczka poznasz podstawowe możliwości programu Microsoft Word. Dowiesz się jak zapisywać, otwierać i stworzyć nowy dokument. Po ukończeniu wszystkich lekcji będziesz w stanie stworzyć atrakcyjny wizualnie dokument i zdobędziesz wiedzę, która ułatwi Ci dalsze poznawanie całego pakietu MS Office.

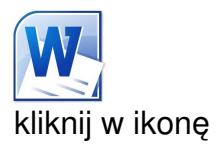

**Lekcja 2.** W drugiej lekcji samouczka poznasz podstawowe możliwości edycyjne, takie jak: kopiowanie tekstu, wybór czcionki, zmiana jej rozmiaru i stylu, zarządzanie akapitami i tworzenie listy.

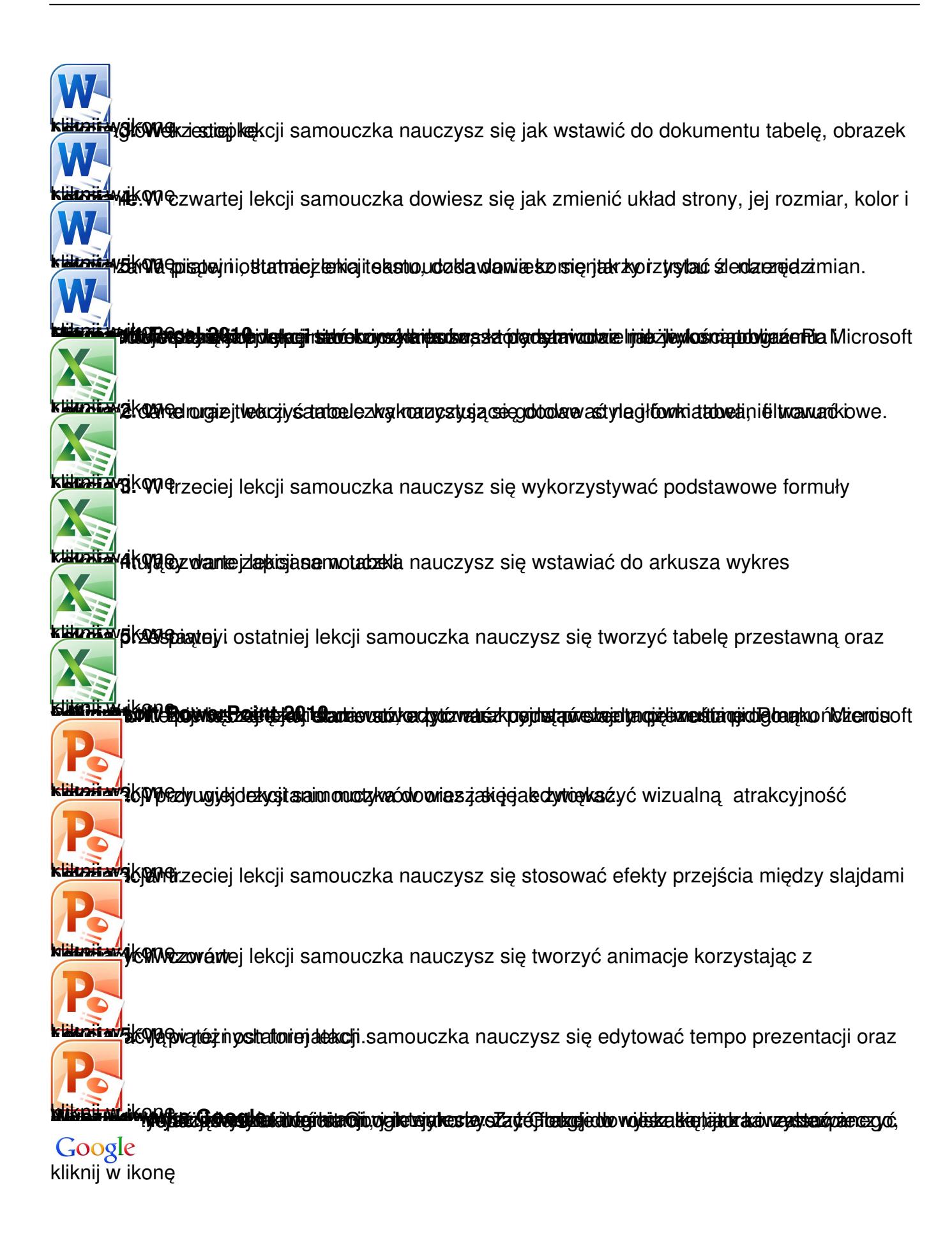